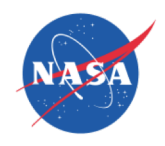

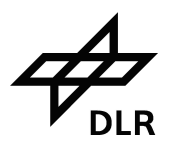

# SOFIA Proposal Development: Demonstration using SOFIA tools to make a SOFIA Proposal

Bill Reach Chief Science Advisor

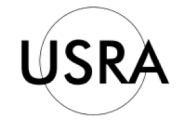

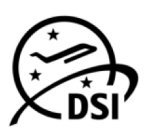

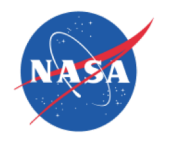

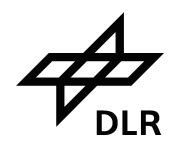

- This is a worked example illustrating usage of SOFIA proposal development tools
- Proposal concept: Measuring magnetic fields and [C II] structure of galaxies using HAWC+ and FIFI-LS

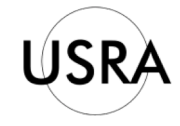

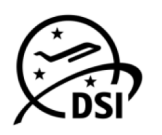

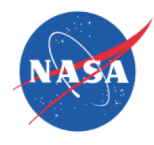

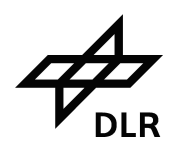

- Select concept and determine what has already been done to identify what could be new within SOFIA's general bounds
- Tools = ADS abstracts, astro-ph, SOFIA publications
- https://dcs.sofia.usra.edu/dataRetrieval/SofiaPublications.jsp
- SOFIA archive

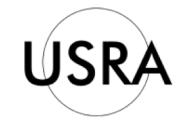

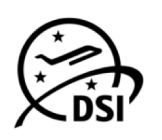

## **SOFIA Publications**

#### **Total 139 Publications Found**

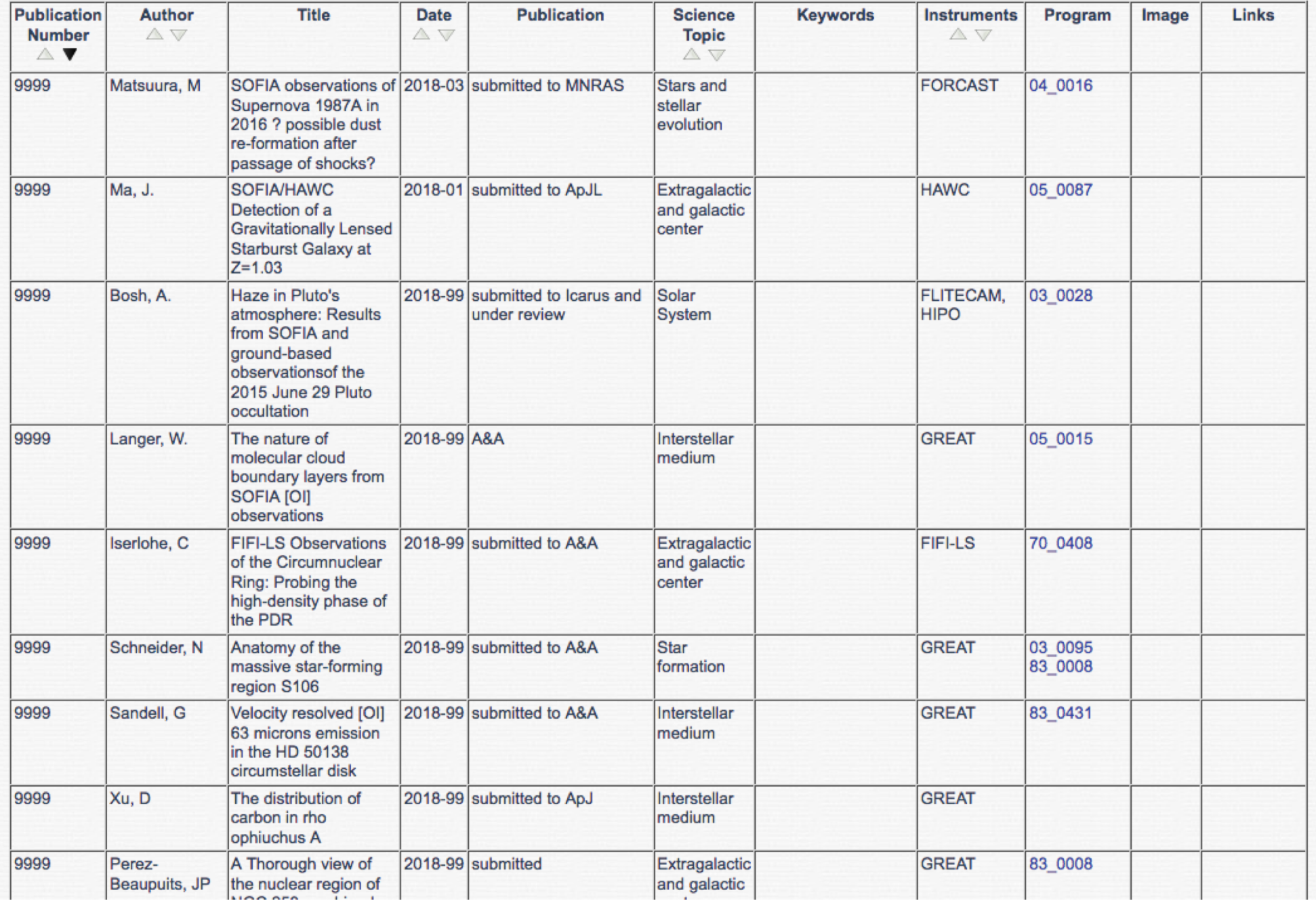

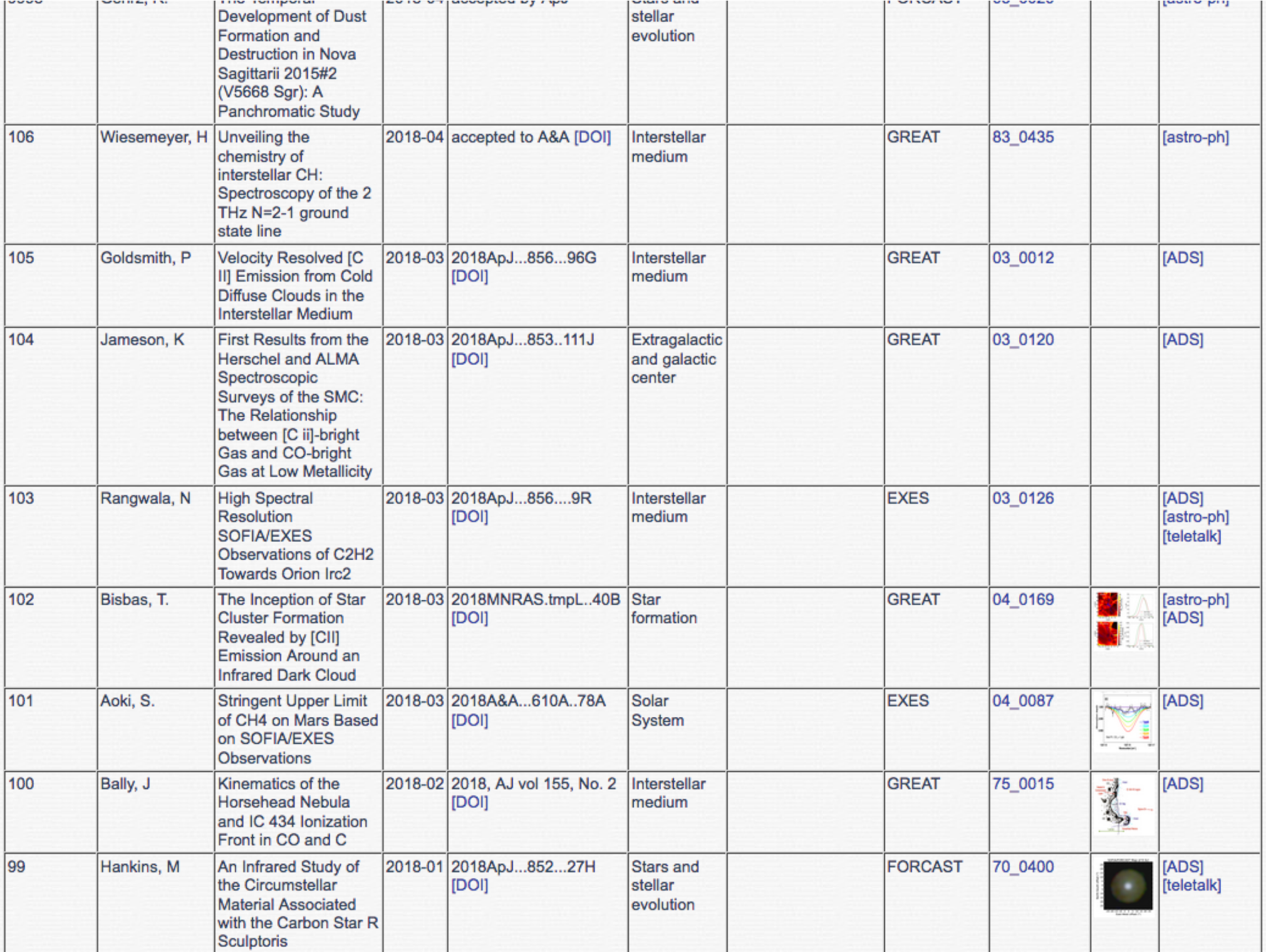

## **Science Archive Search**

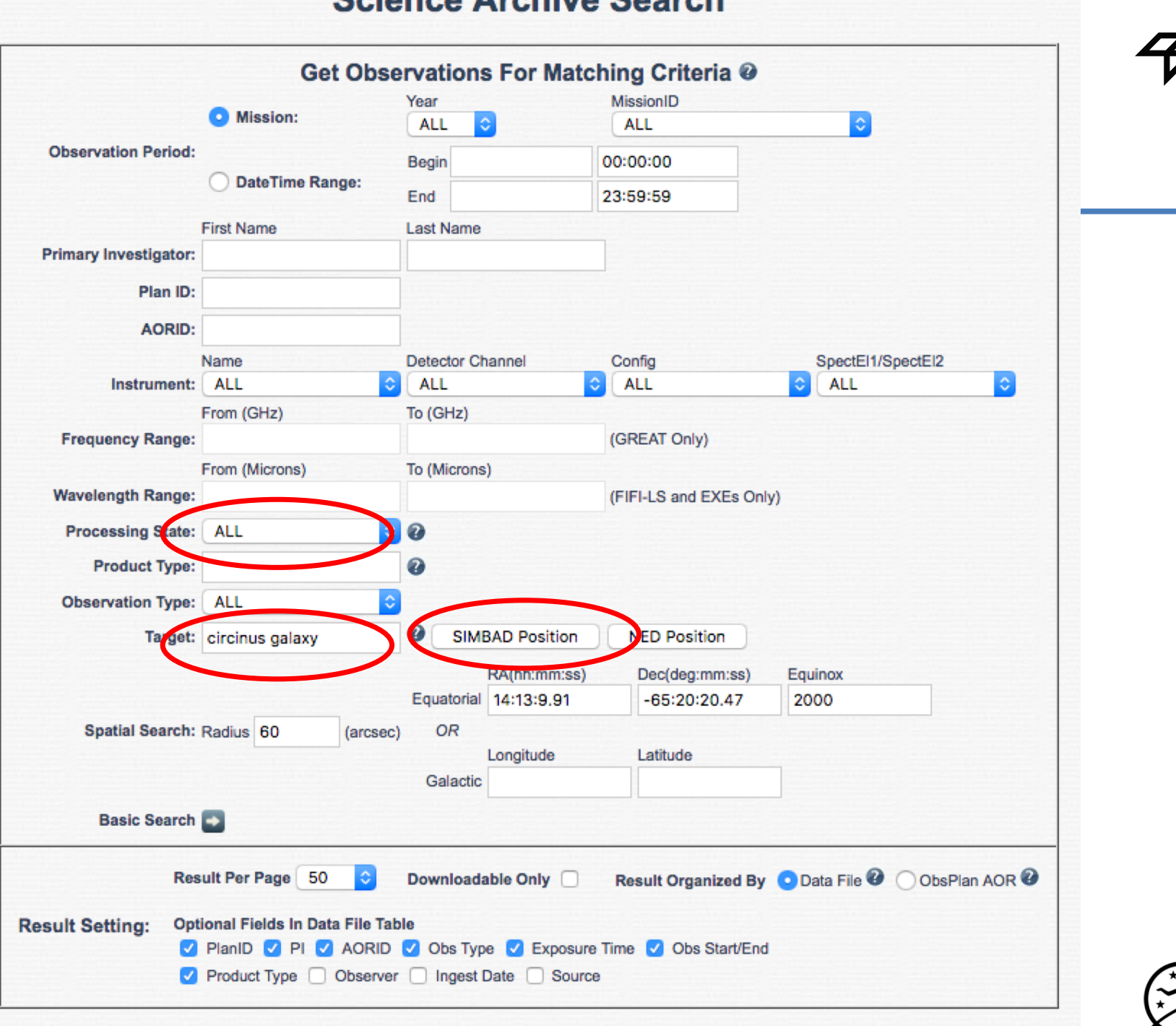

Reset

Submit

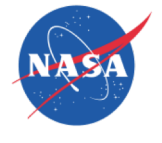

### **Science Archive Search** Get Observations For Matching Criteria @ MissionID **O** Mission: ALL **O** ALL DateTime Range: 23:59:59 **Primary Investigator:** No Matching Record Found. Plan ID: OK C ALL Instrument: ALL (GREAT Only) **Frequency Range: Searching, please wait Wavelength Range:** (FIFI-LS and EXEs Only)  $| \cdot | 0 |$ **Processing State: ALL** Product Type:  $\circ$ Observation Type: ALL SIMBAD Position Target: circinus galaxy **NED Position** Equatorial 14:13:9.91 Dec -65:20:20.47 Spatial Search: Radius 60 Result Per Page 50 C Downloadable Only Result Organized By O Data File C ObsPlan AOR Optional Fields In Data File Table **Result Setting:** Submit Reset

## **Science Archive Search**

NAS

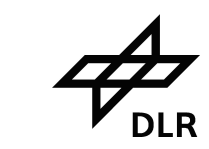

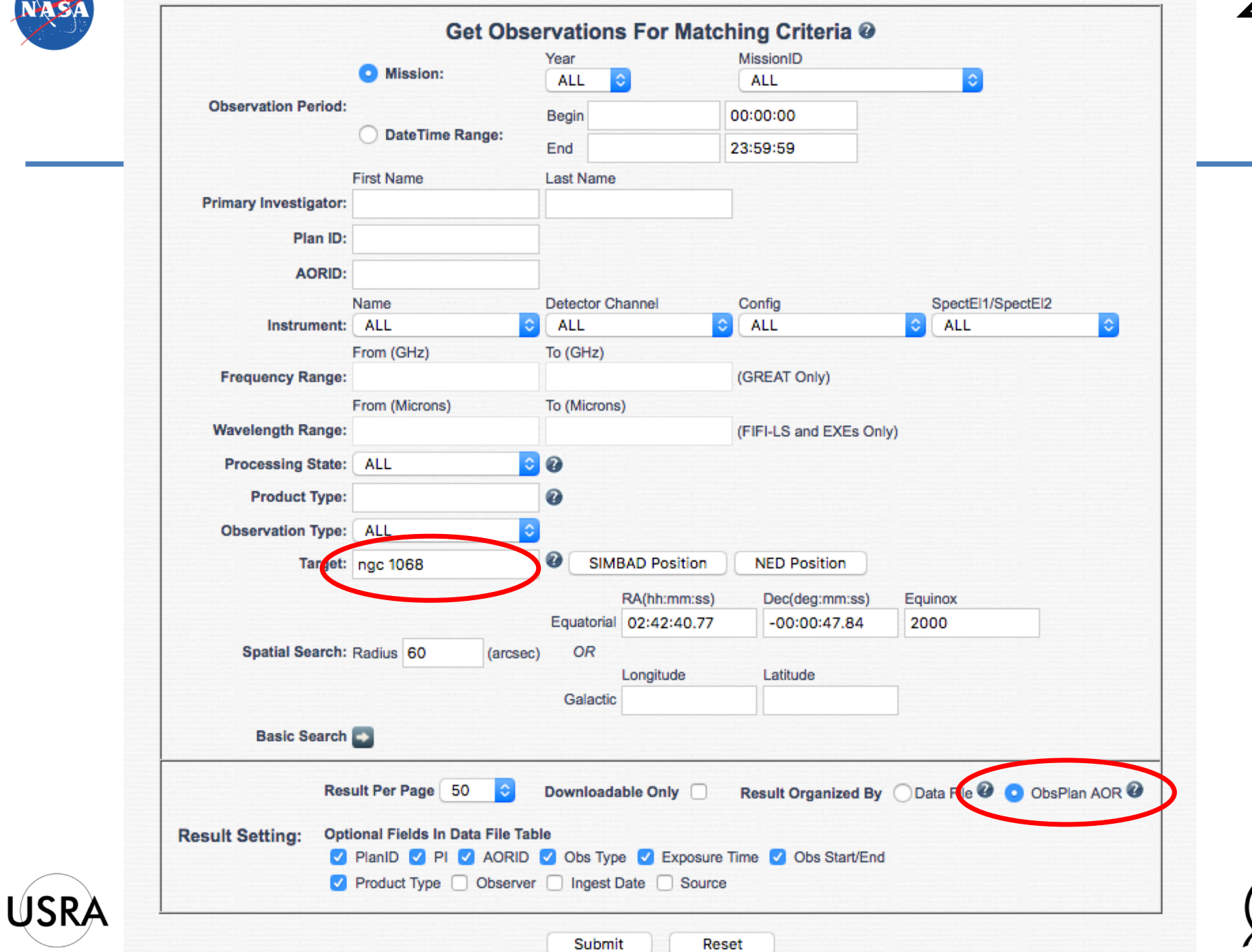

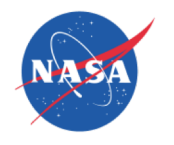

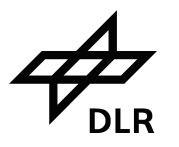

## Page 1 ↓ of 1 (1 - 7 of 7) Results Organized By ObsPlan AOR

Get Selected AORs Associated Data In Current Page | Get All AORs Associated Data In All Pages | There is a 30GB download limit.

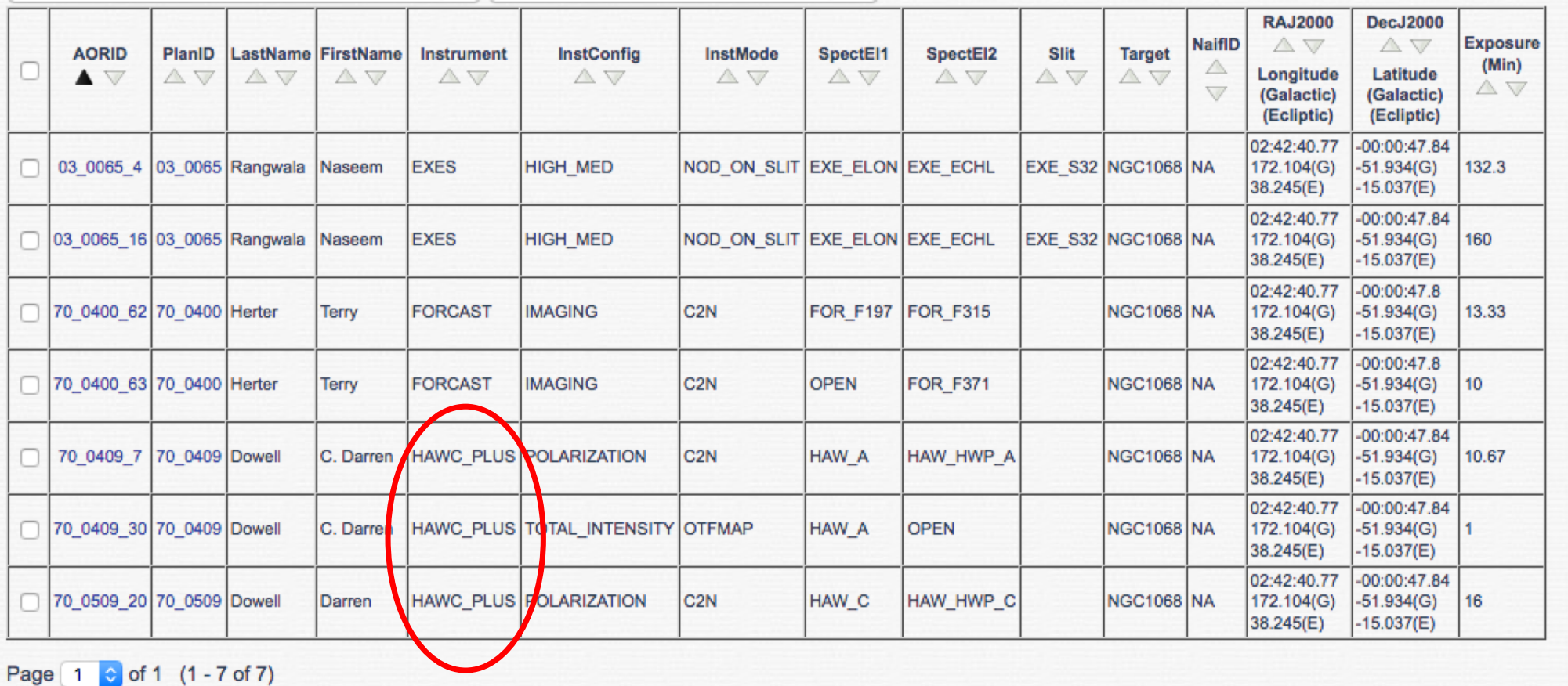

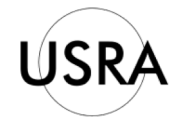

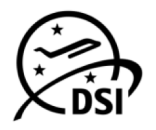

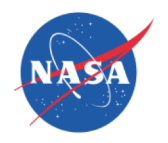

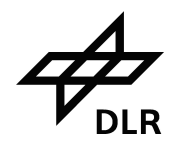

- After checking "obvious" targets and doing literature search, there appears to be remaining discovery space for the project
- Study the relevant Science Instrument website and scan Observers Handbook to get a better idea of what are the critical drivers of sensitivity
- Now, further elaborate a potential target list and begin numerical feasibility estimate based on the sensitivity metrics

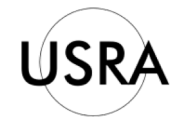

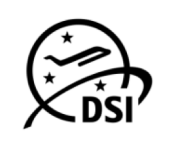

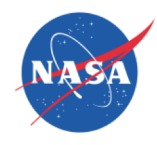

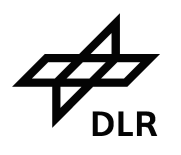

- Signal-to-noise depends primarily on the surface brightness
- Herschel and Spitzer covered almost the exact same wavelengths
	- Herschel: get quick-look products, units Jy/pix, scale from Herschel to SOFIA pixel size
	- Spitzer: get PBCD products, units MJy/sr, multiply SOFIA pixel size

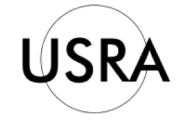

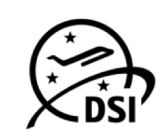

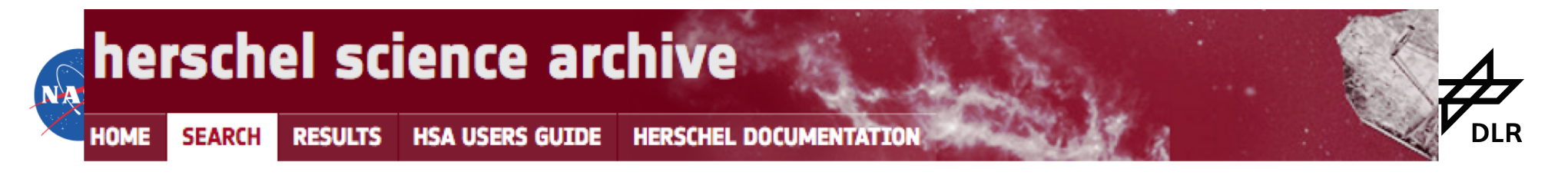

#### WARNING: if you reload the Archive web page all the results previously found are gone!

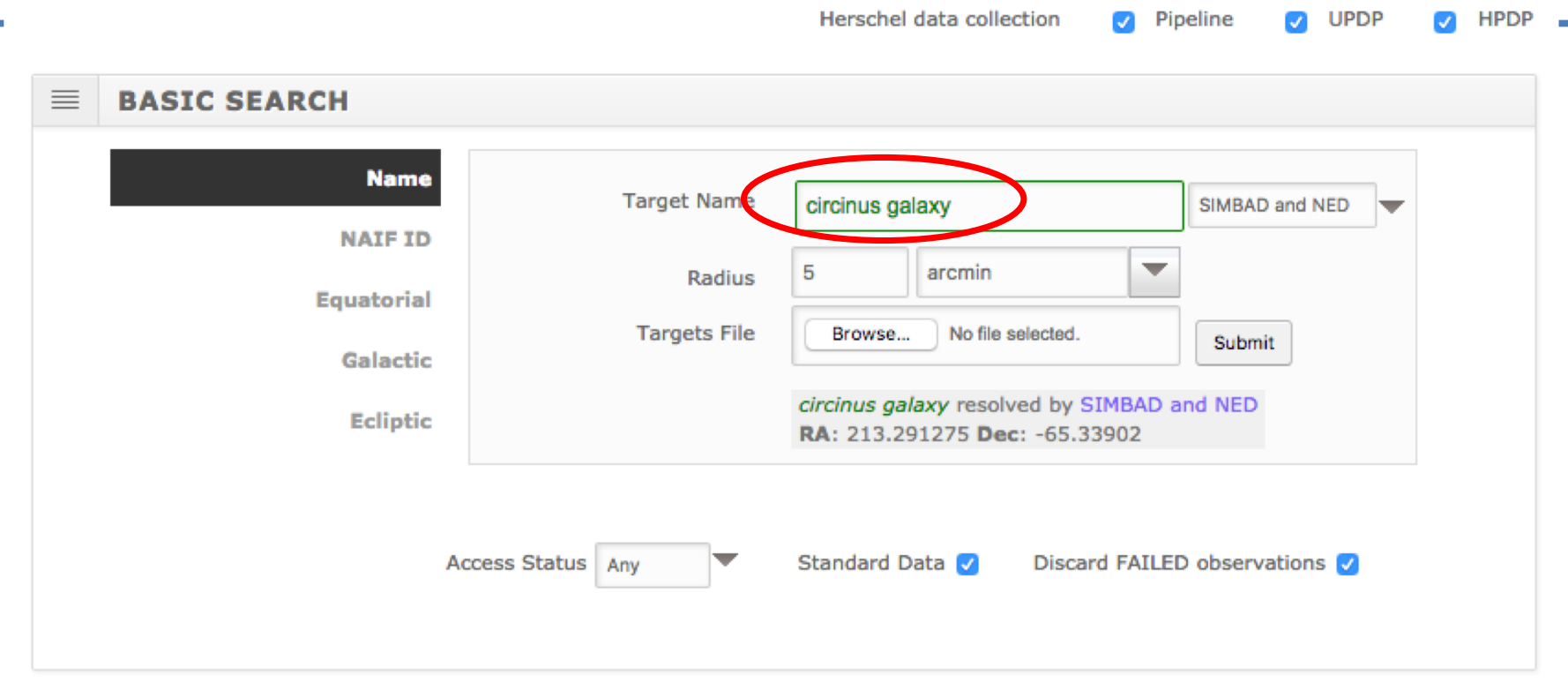

#### $\mathbf{112}$ **OBSERVATION CONSTRAINTS**

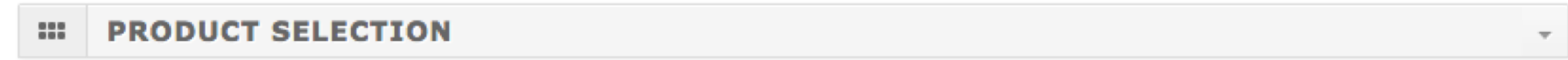

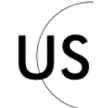

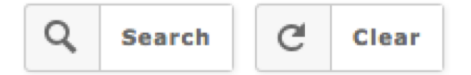

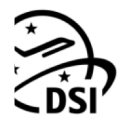

## herschel science archive

HPDP $(7)$ 

**HOME SEARCH** 

RESULTS HSA USERS GUIDE HERSCHEL DOCUMENTATION

**Publications (8)** 

RESULTS #1 X

Pipeline (18) UPDP $(5)$ 

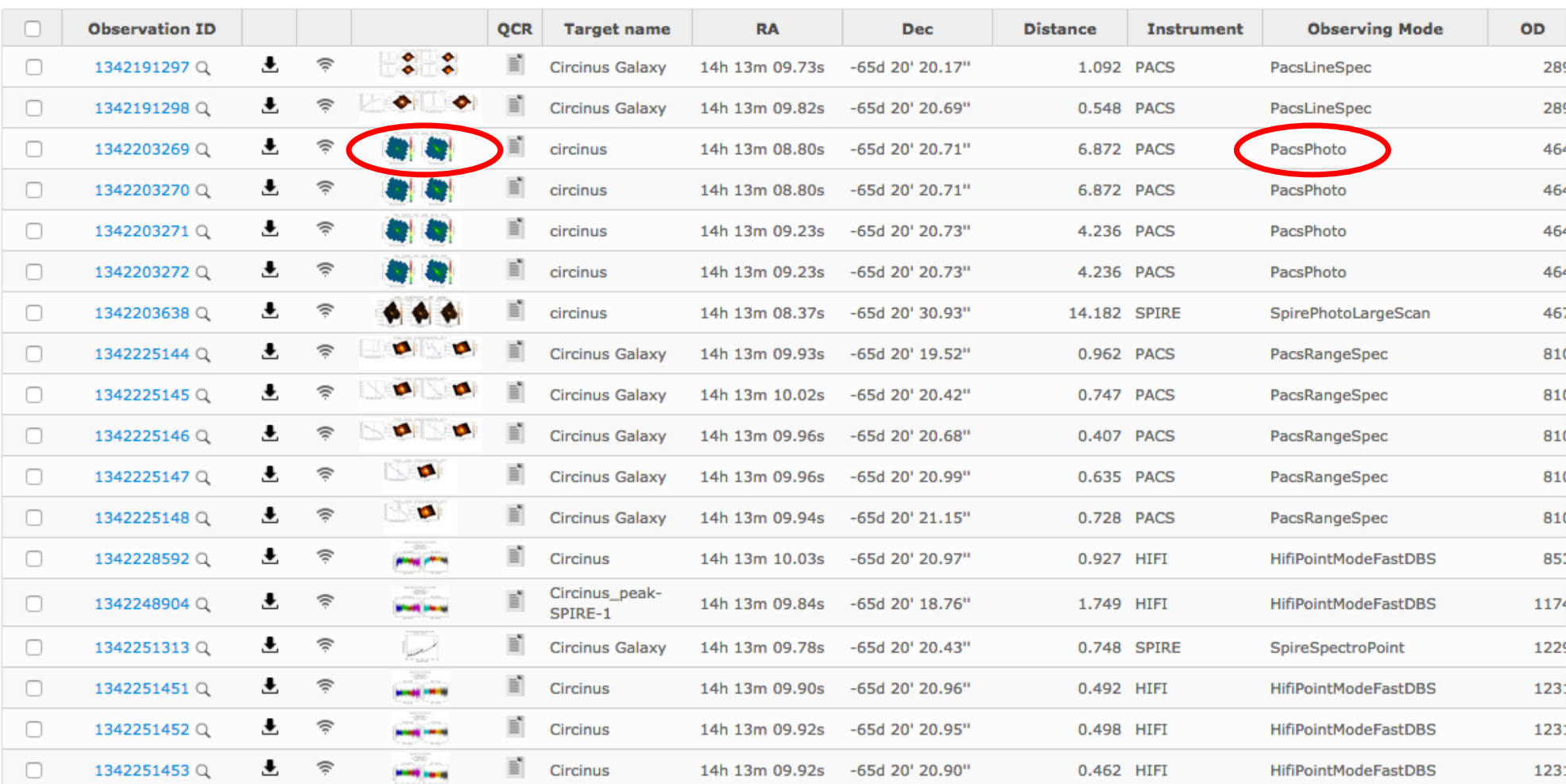

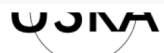

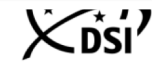

 $\Delta$  $\mathbf{H}$  $\widehat{\mathfrak{D}}$ 

**esa** 

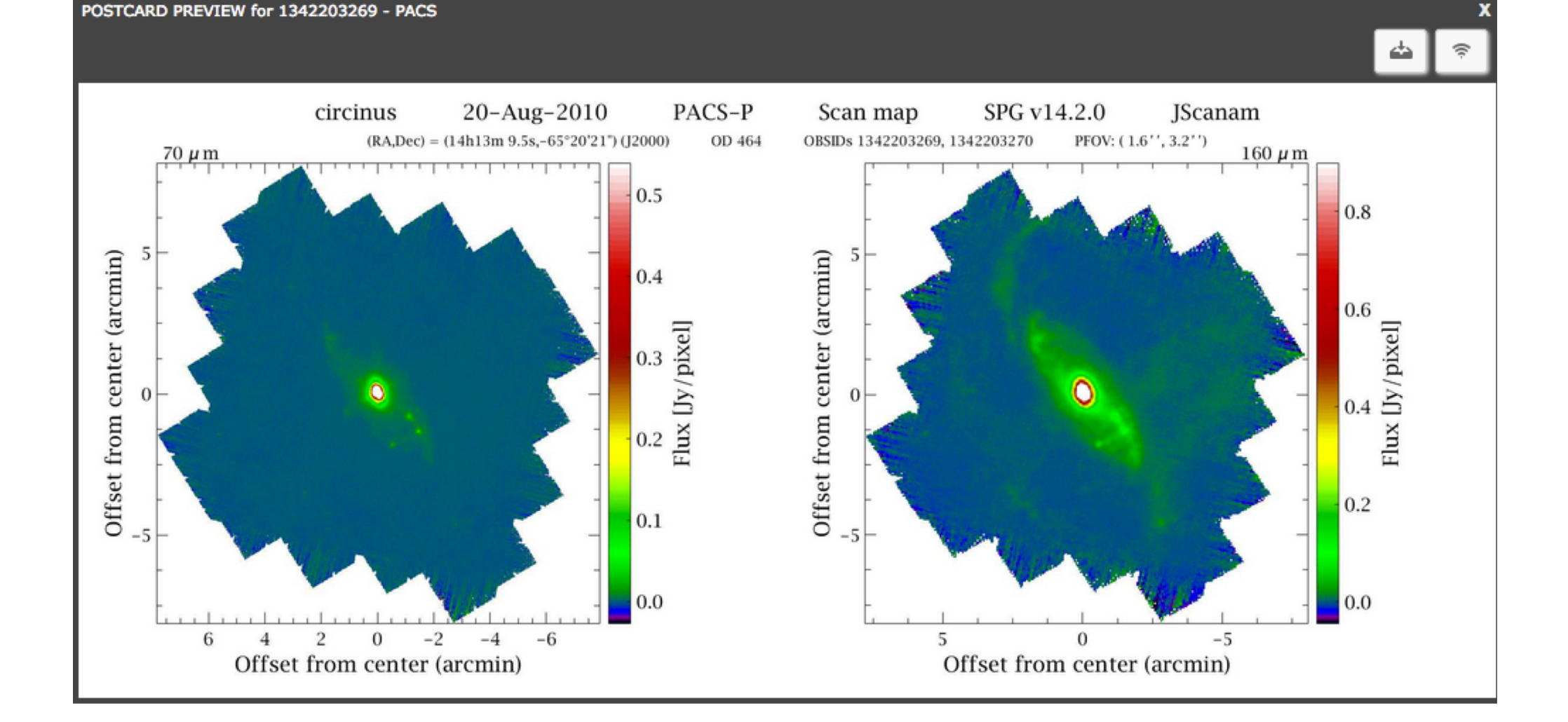

Read from plot or download FITS of "Postcard" to get approximate 0.03 Jy/pix at 70um

Multiply by (PixSizeHAWC/PixSizeHerschel)^2 and interpolate to get 230 mJy/pix for HAWC, comp convert to 14 mJy/arcsec^2 for Integration Time estimator

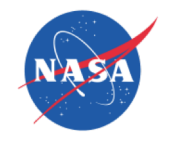

 $\blacksquare$ 

Galaxian Polarization \*

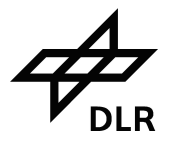

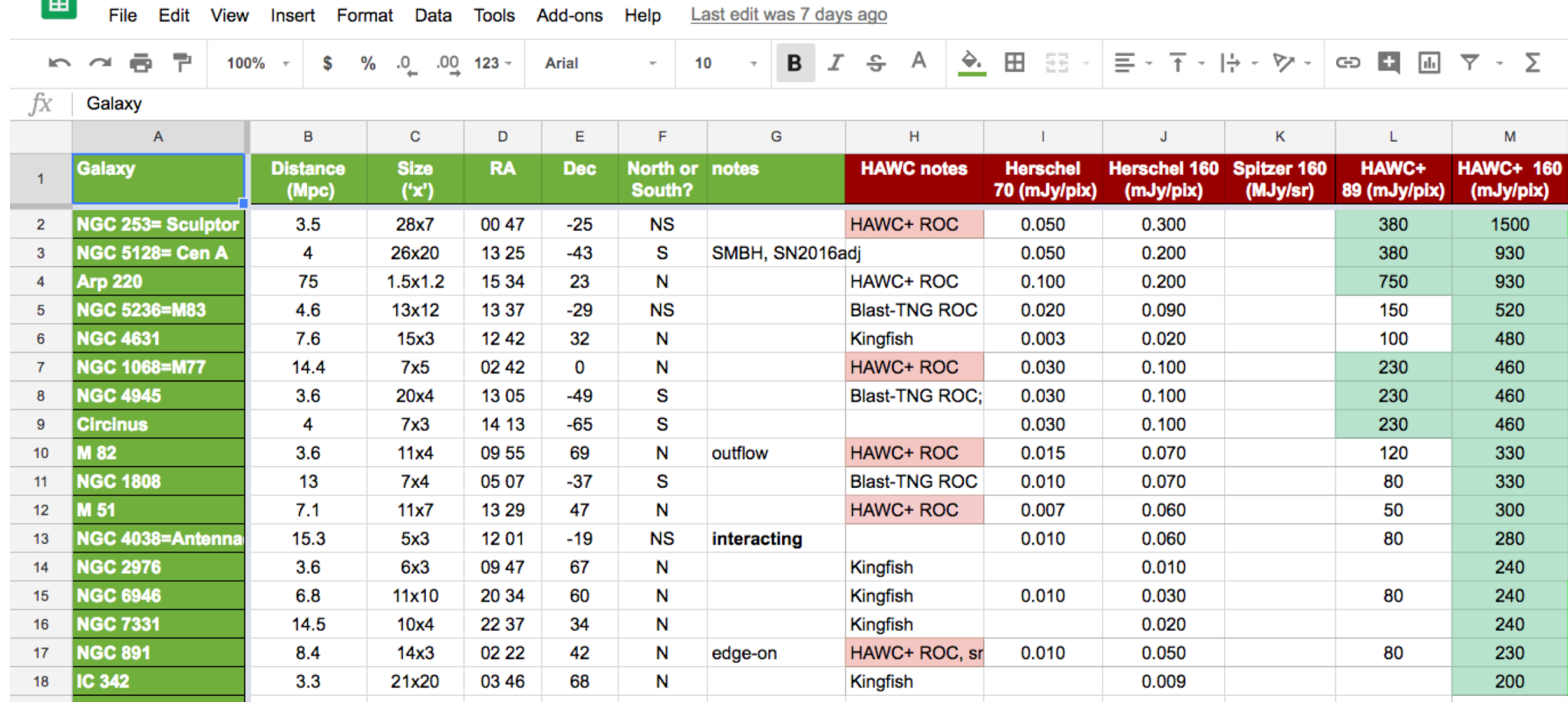

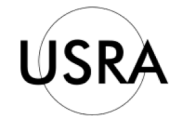

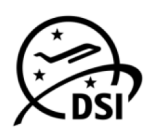

## **SOFIA Instrument Time Estimator (SITE)**

NAS

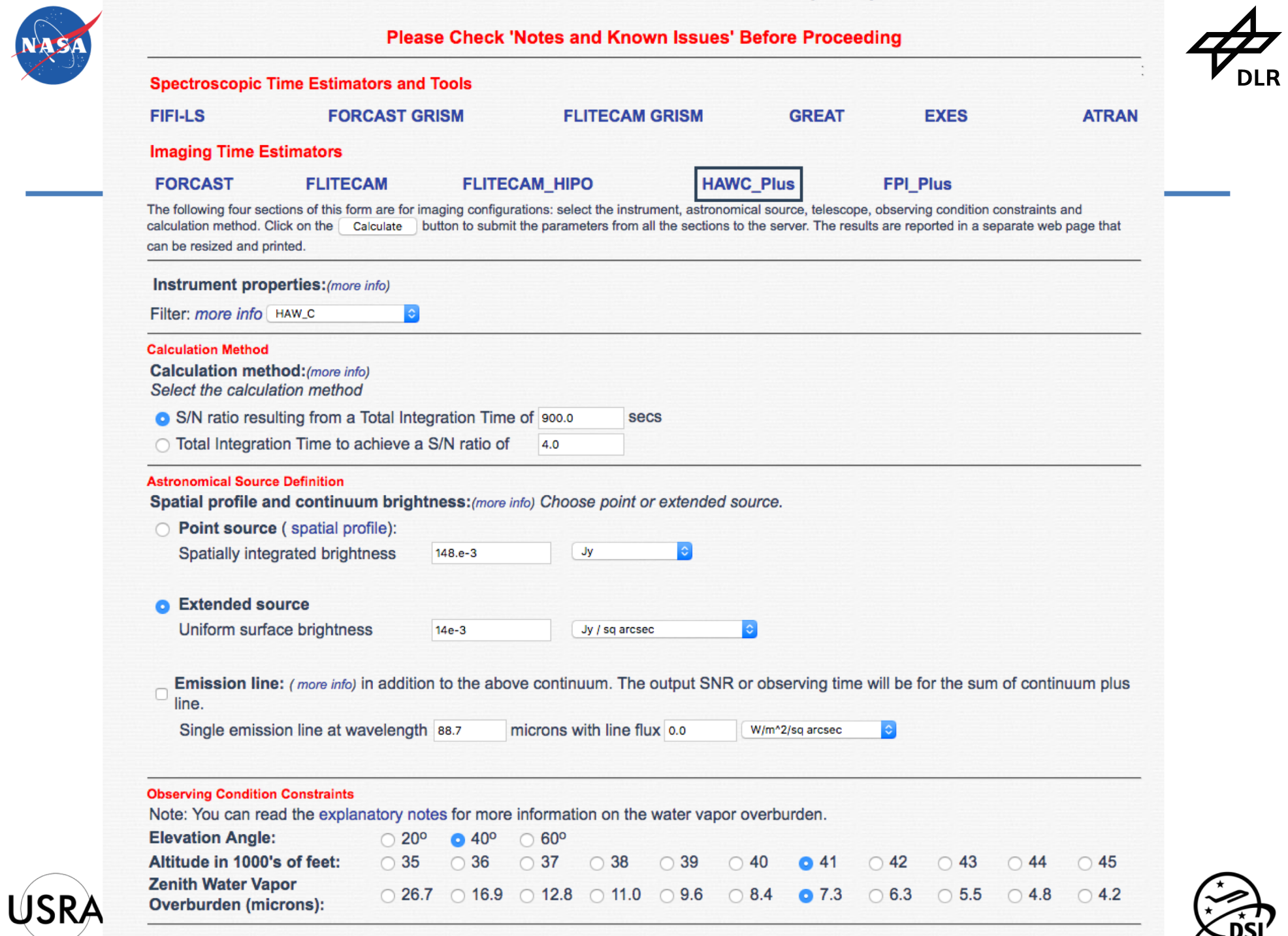

Calculate **Reset to Defaults** 

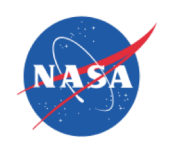

**SOFIA Instrument Time Estimator (SITE)** 

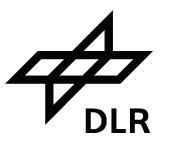

## **HAWC\_Plus**

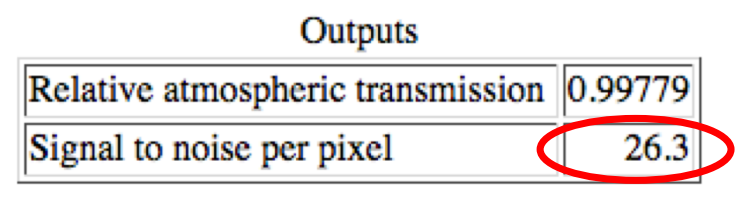

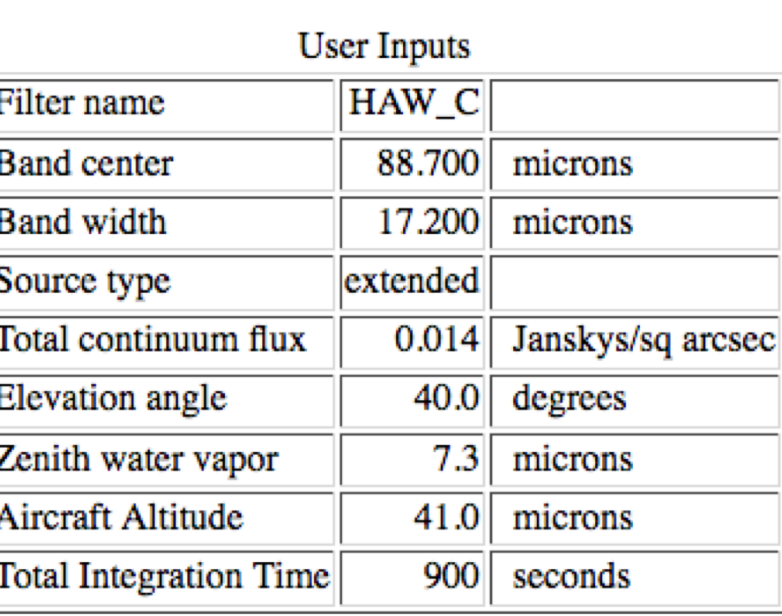

### **Instrument Parameters**

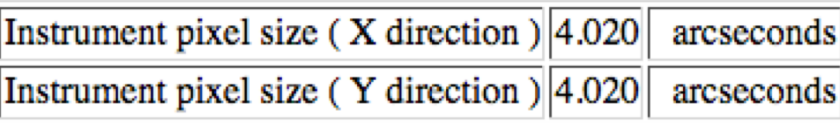

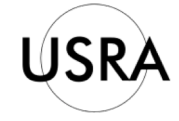

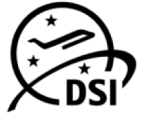

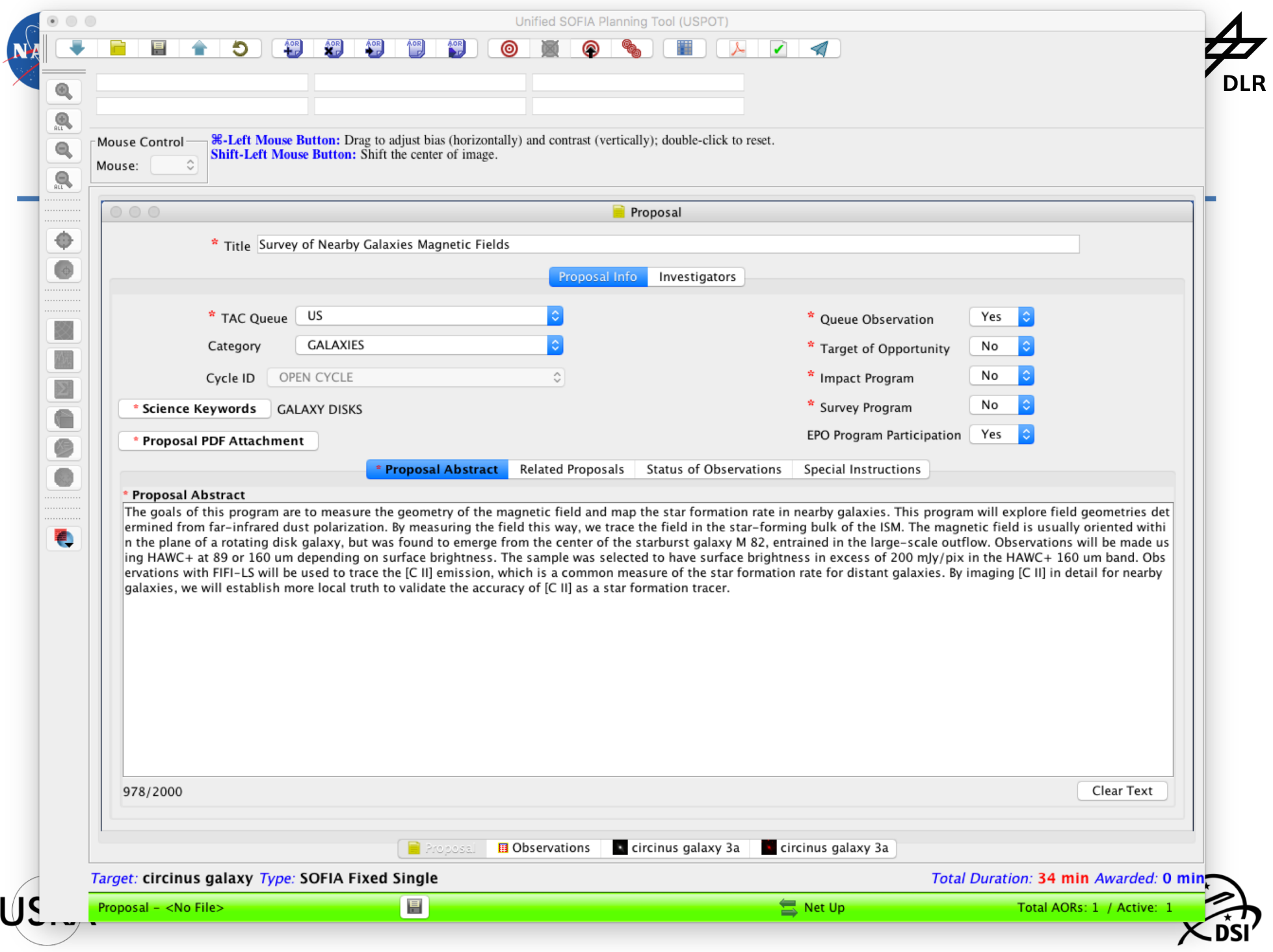

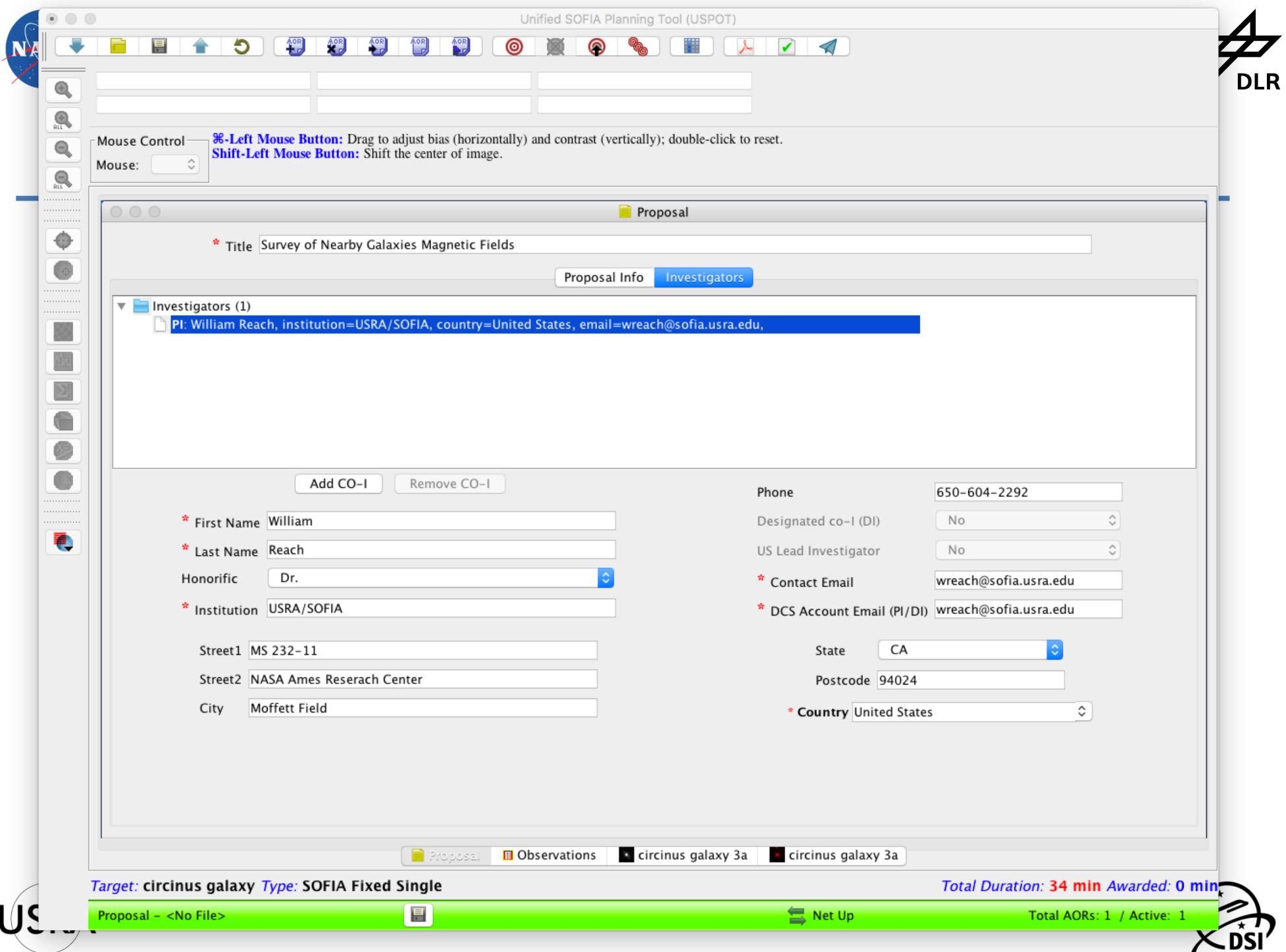

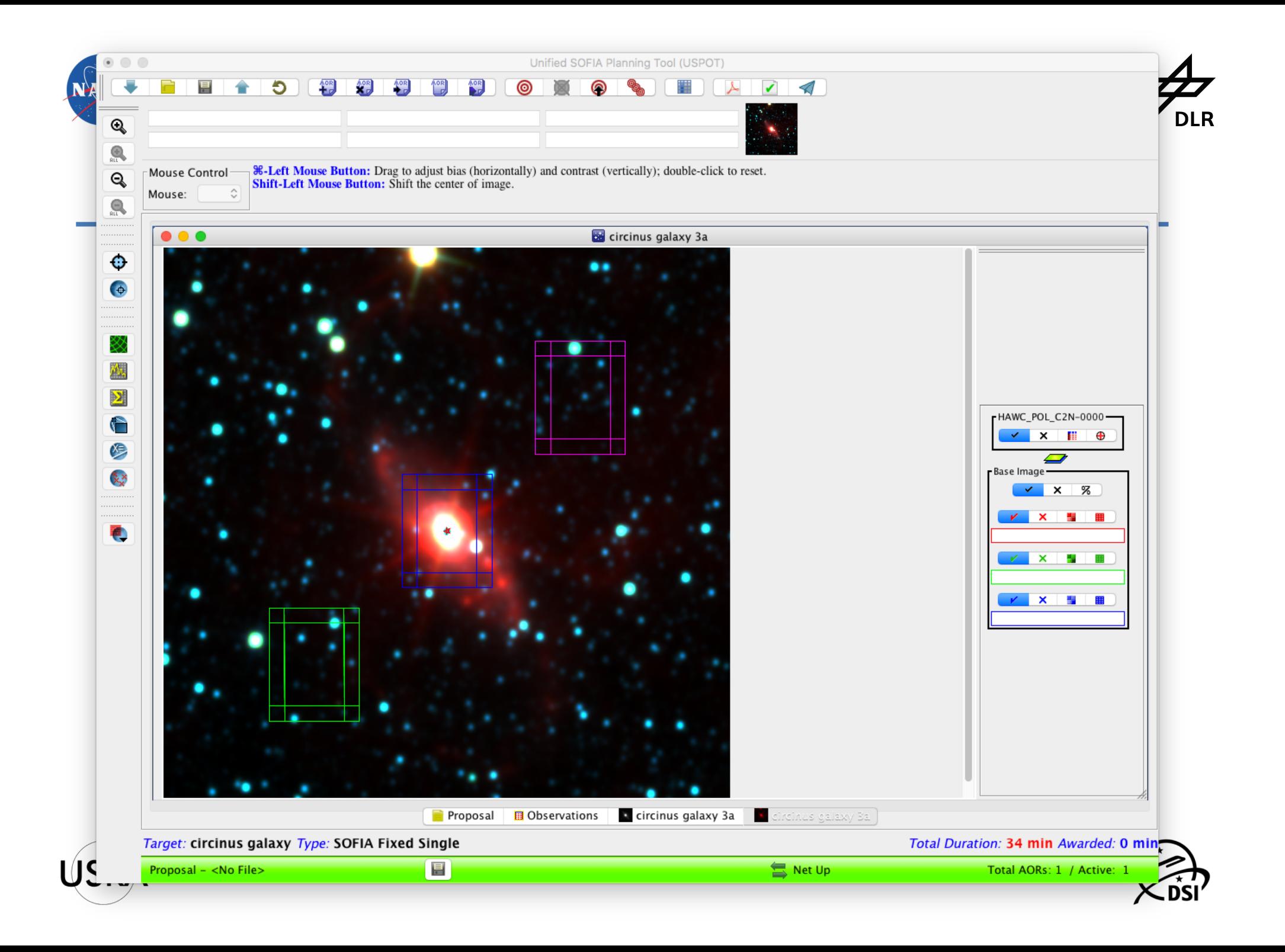

*Target:* Circinus galaxy *Type:* SOFIA Fixed Single<br>213.291275, -65.339019 Equ J2000 *or* 14h13m09.9060s, -65d20m20.468s Equ J2000

New Target

Modify Target ...

Target List...

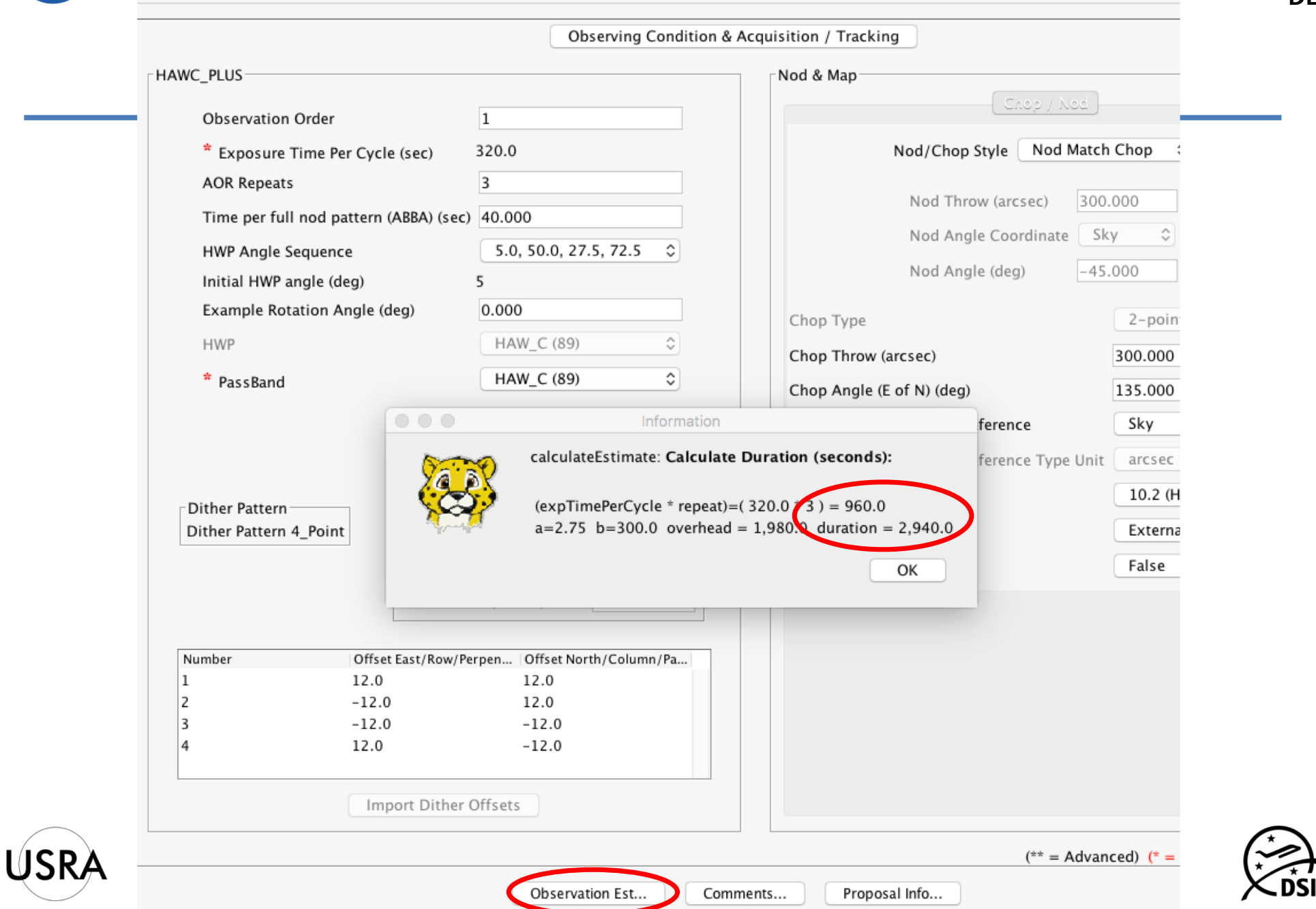

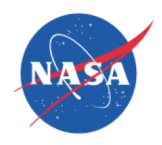

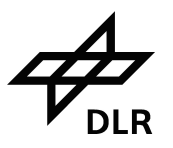

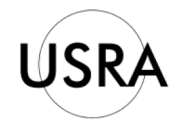

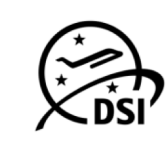

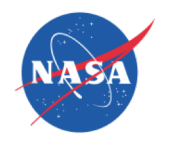

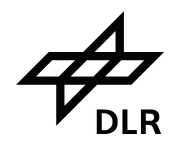

- Checking feasibility using source flux estimate
- For this proposal, we use a scaling between star formation rate surface density and CII: *<CII/SFRSB>*
- Find the Star Formation Rate from Kingfish or other work: *SFR* = 5 Msun/yr for Circinus
- Divide SFR by square of galaxy size to get average *<SFRSB>*= 0.18 Msun/yr/kpc^2
- Multiply *<CII/SFRSB>* and scale to FIFI-LS 12" pixels to find: *<CII>*=7.8e-16 W/m2/pix

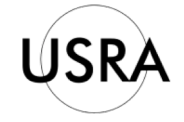

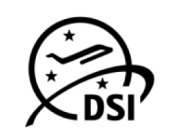

## Web-based input form for FIFI-LS time estimator

This form can be used to estimate the integration time needed to reach a requested signal-to-noise for an input source flu>LR

Submit Form

**Input Parameters** 

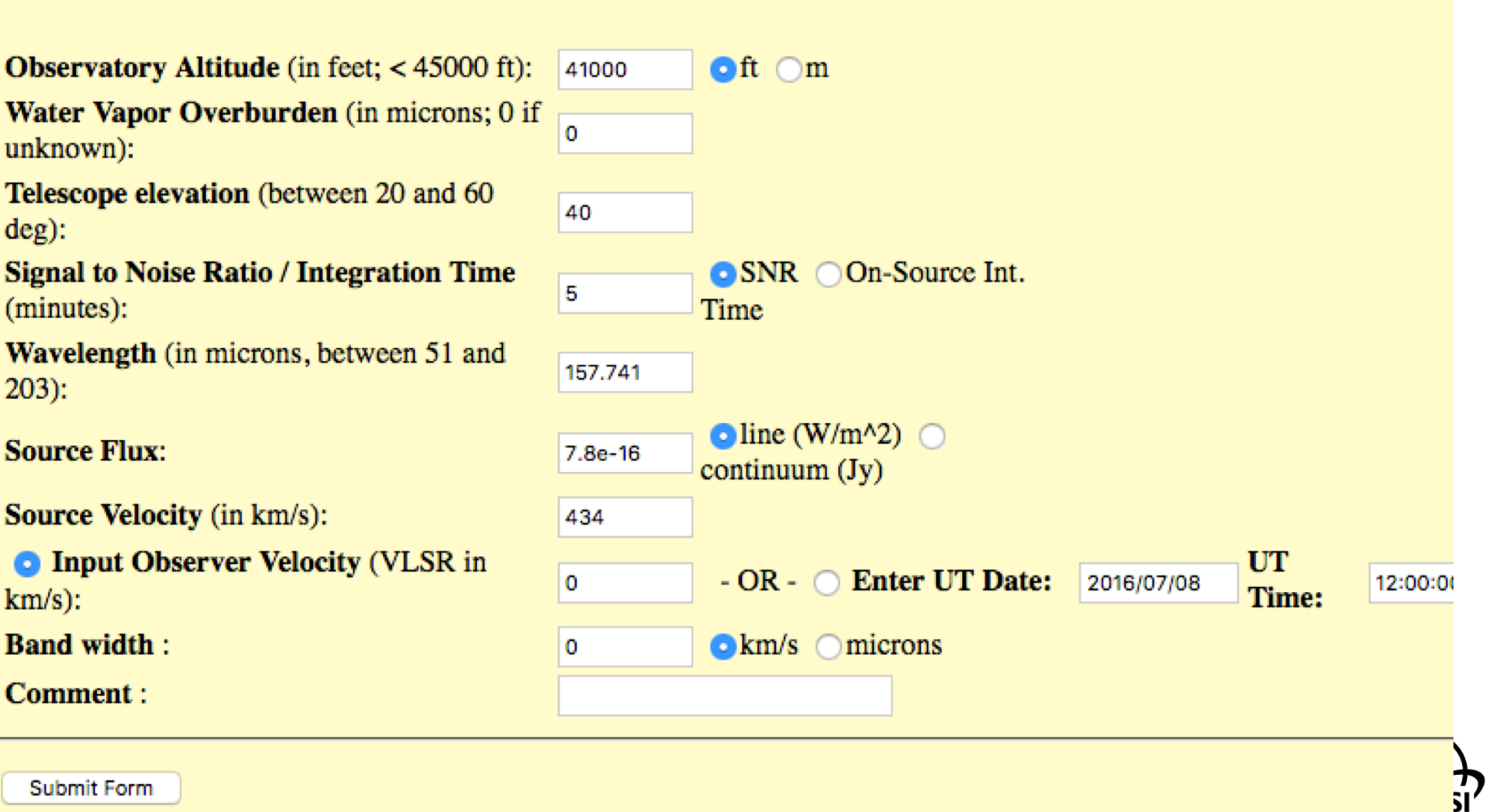

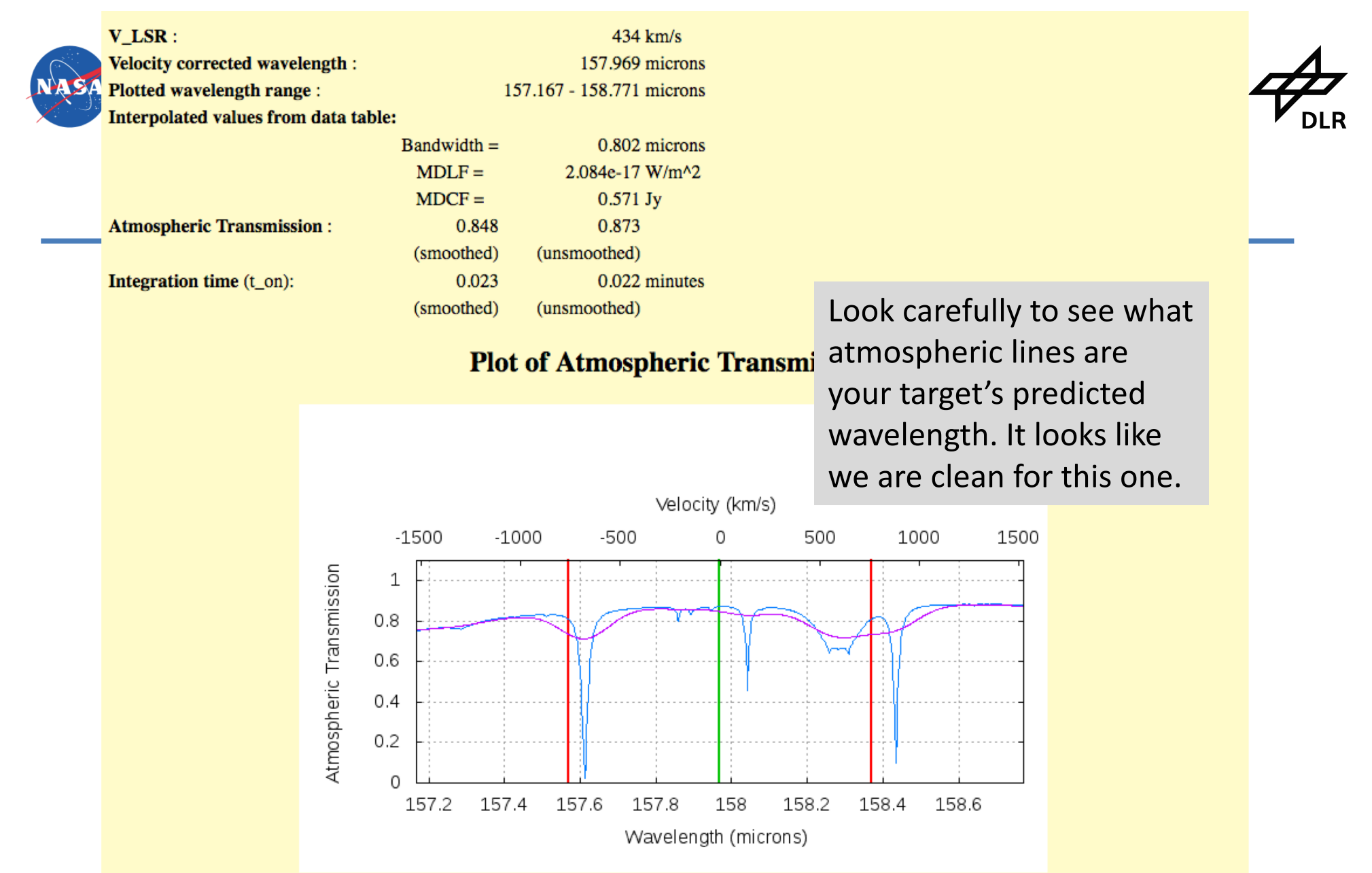

The blue curve is the ATRAN model for the atmospheric transmission. Radiation from an astronomical source will be attenuated by the atmospheric transmission before detection by FIFI-LS.

The purple curve is the transmission spectrum smoothed to the resolution of the instrument. The spectrum of a continuum source will appear similar to that of the purple curve.

The green line is the observing wavelength (rest wavelength plus Doppler correction).

The red lines depict the FIFI-LS instantaneous bandwidth or the user entered bandwidth, whichever is greater.

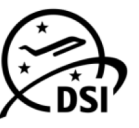

USR

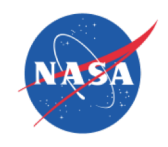

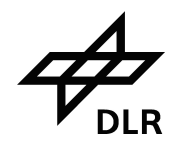

# 21-cm line profile of Circinus

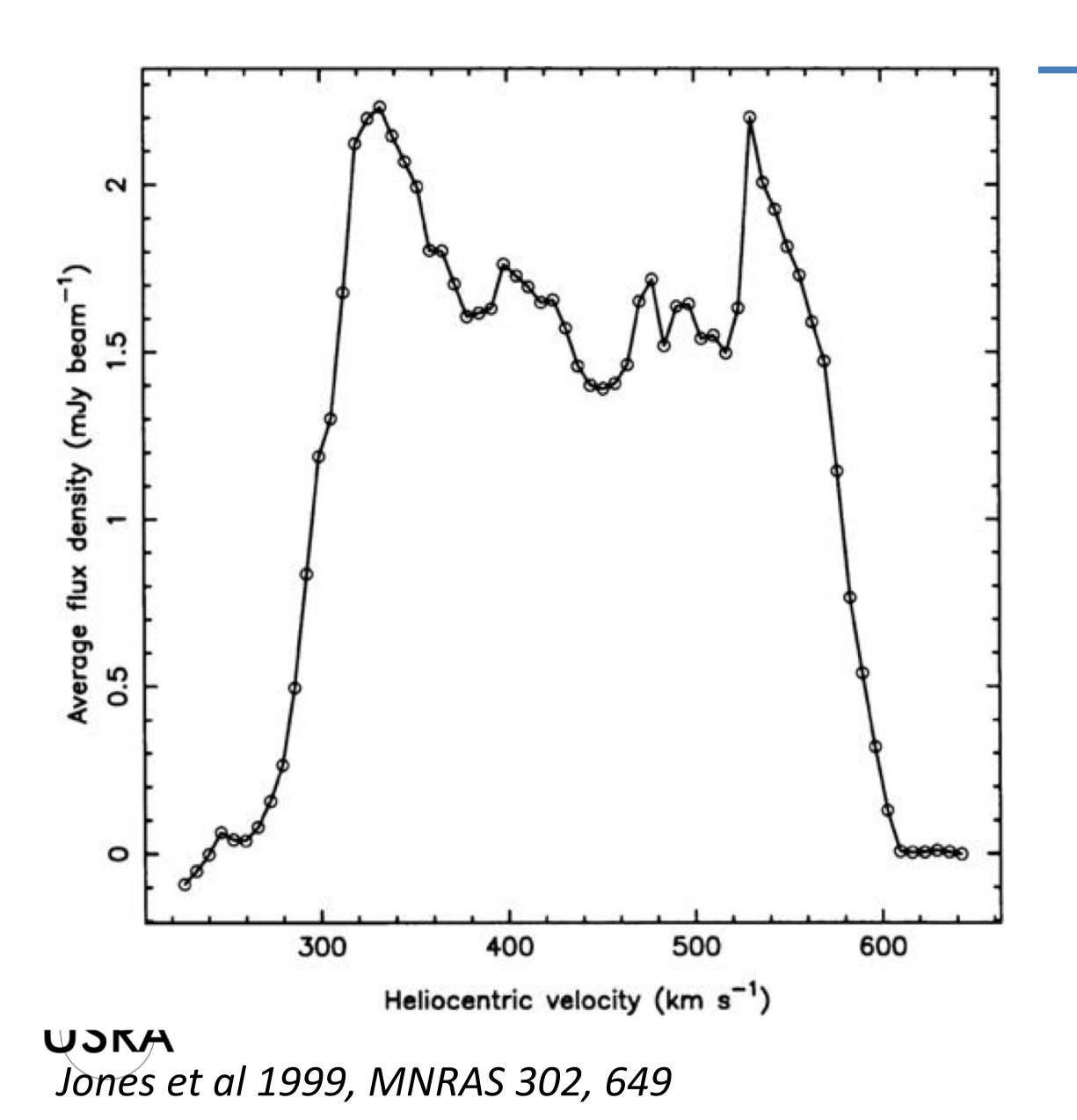

When possible, predict the line profile of your source and compare in detail to the telluric absorption

In this case, we assume the [C II] will be similar to HI 21-cm

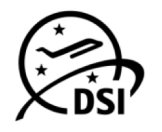

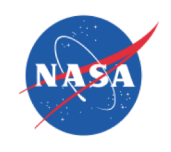

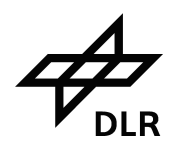

# Compare Line Profile to Telluric

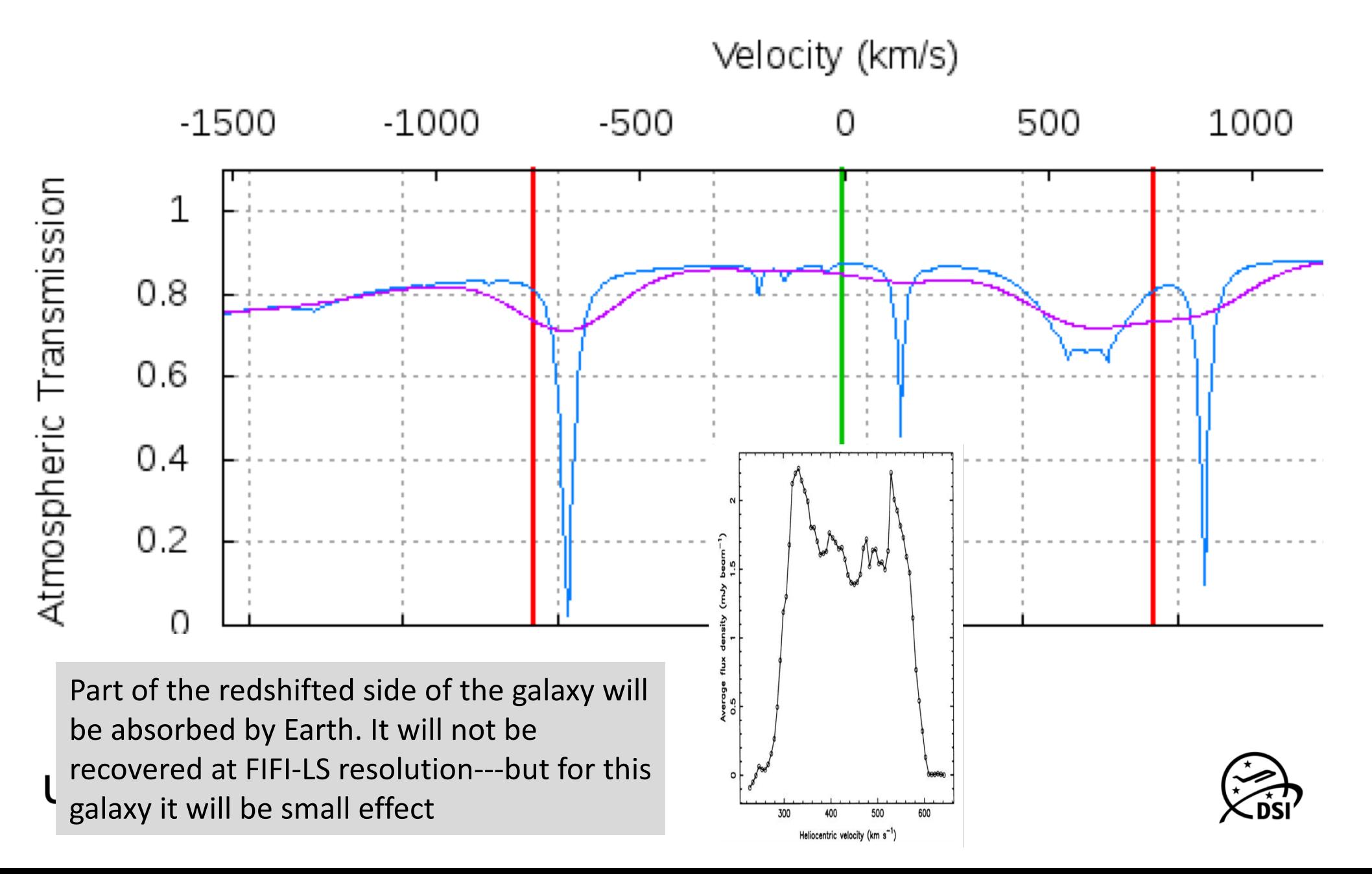

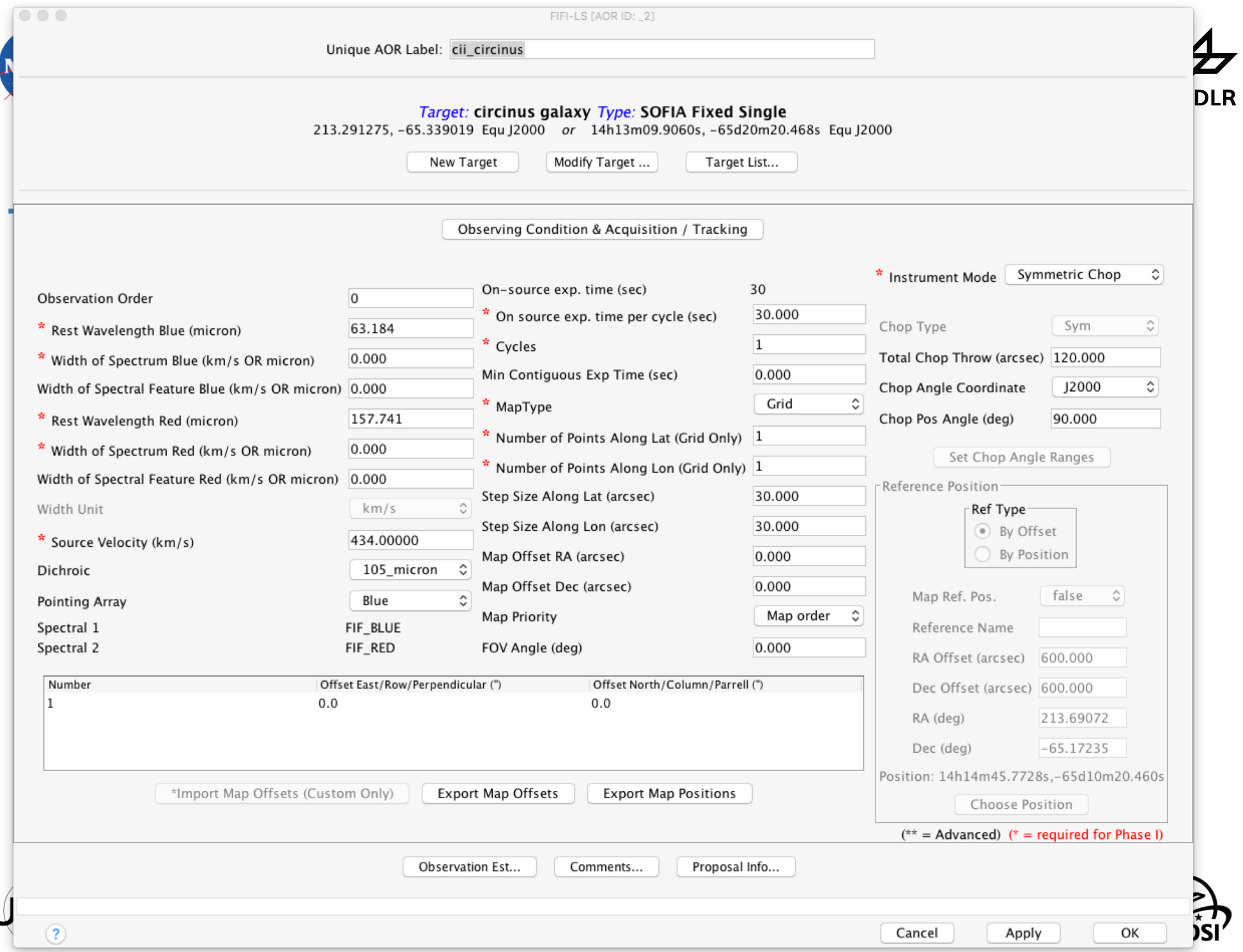

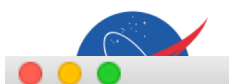

circinus galaxy 3a

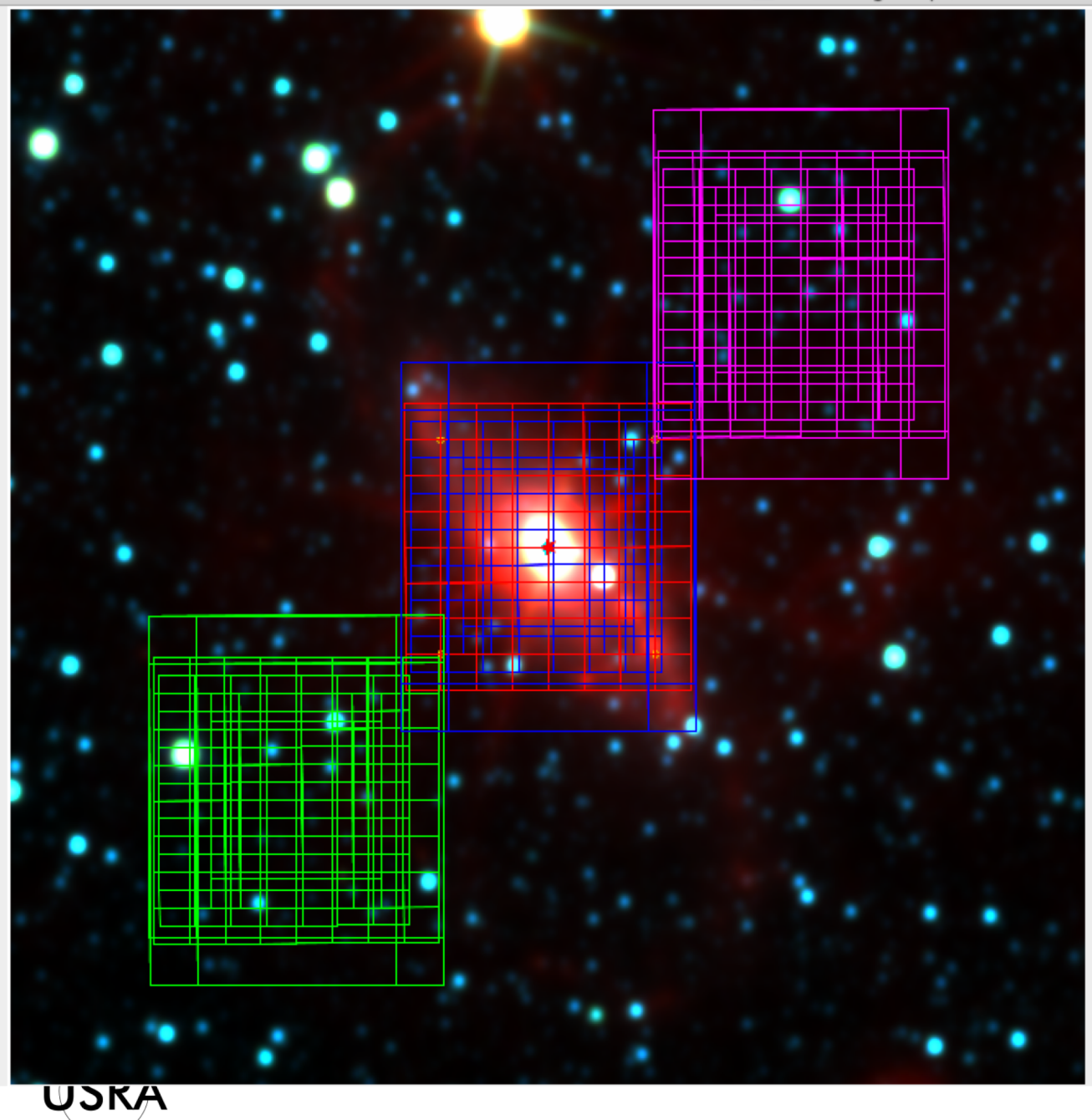

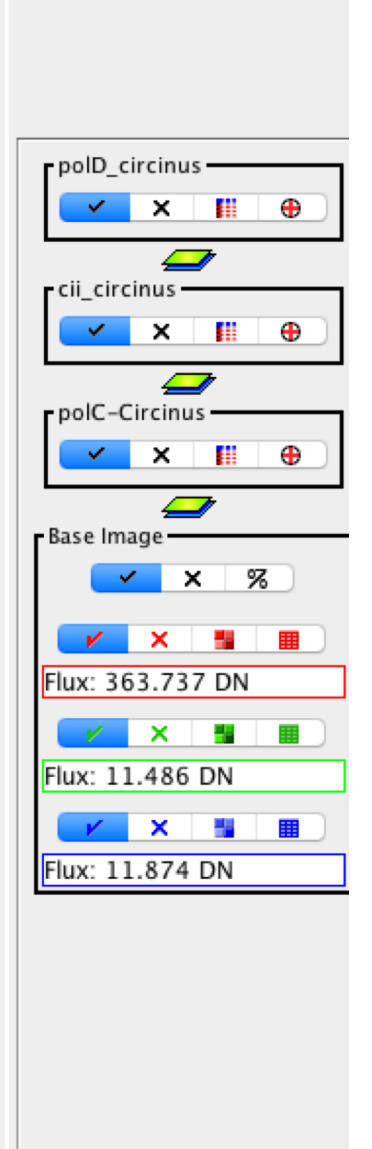

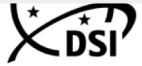

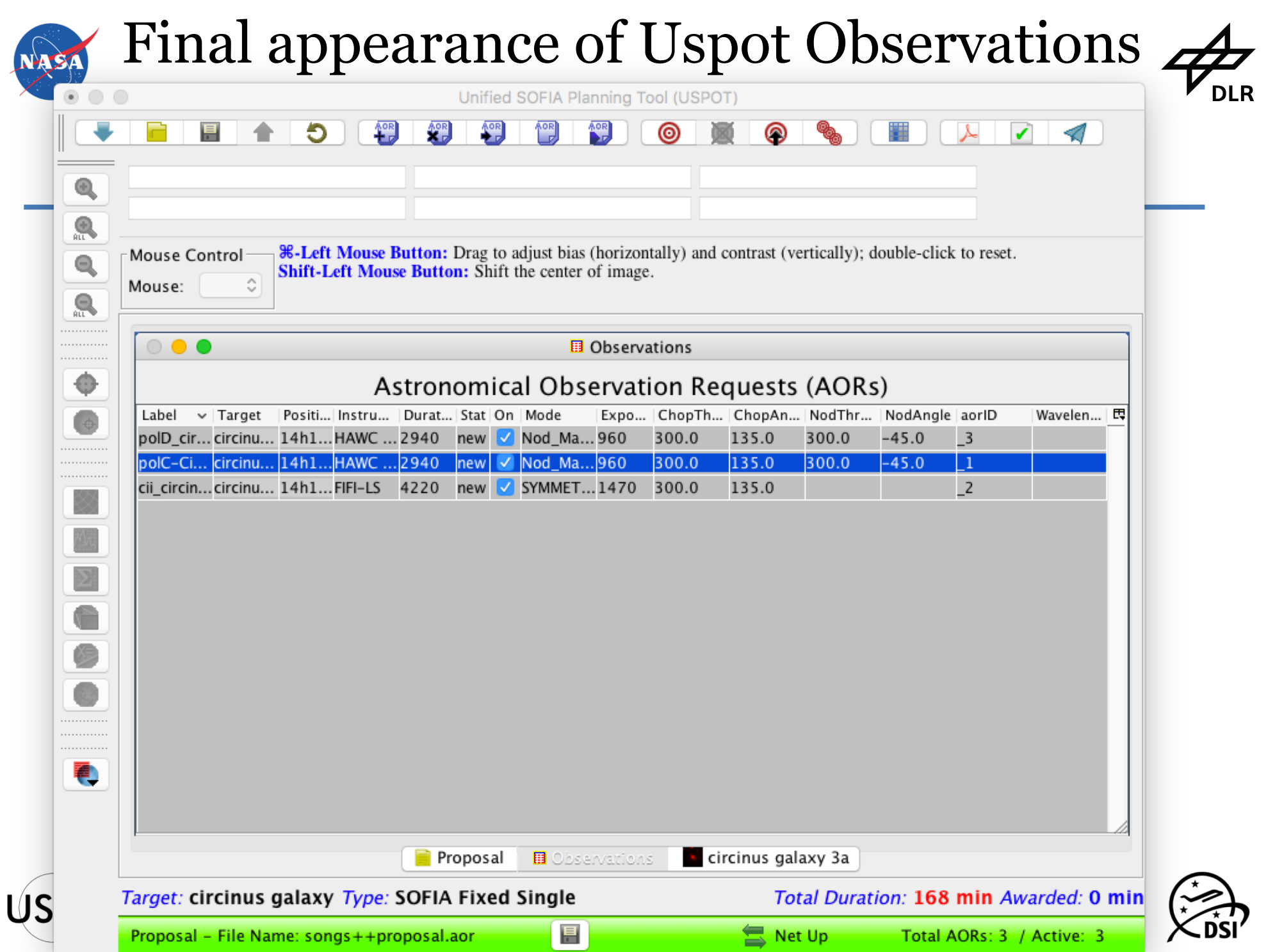

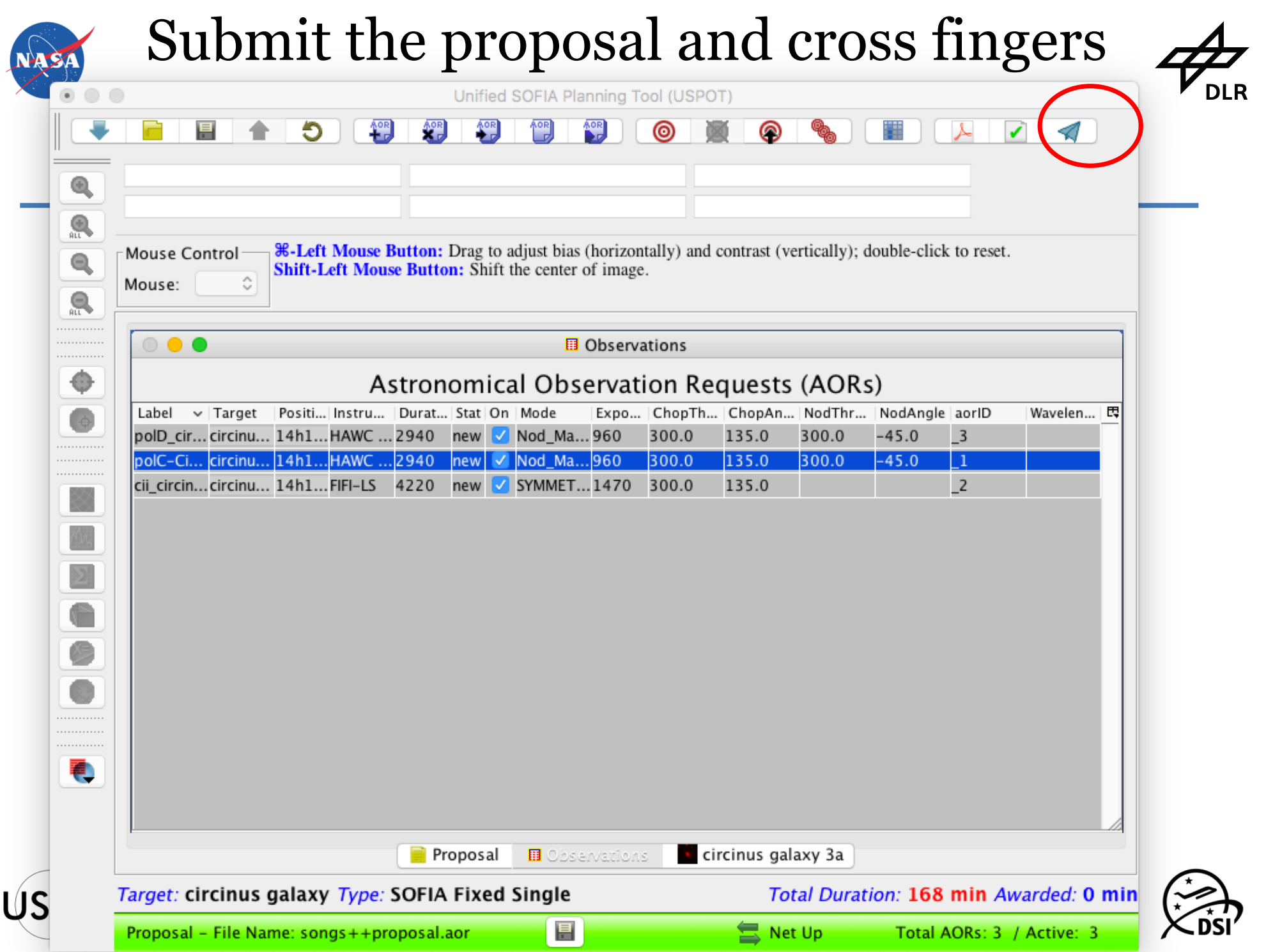

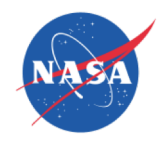

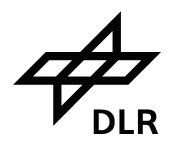

# Updating your proposal

- Updating submissions is possible
	- In Uspot, File-> "Download from DCS"
	- Work on your Observations or the Scientific Justification
	- When you press "Submit" again, your proposal is resubmitted to the same PlanID (07\_xxxx)
	- Saving your program to a file is recommended for safety
- After your proposal is accepted, update the AORs
	- Download the proposal using Uspot
	- Edit the AORs (work with your Support Scientist)
	- Upload the modified AORs (i.e. "Submit")

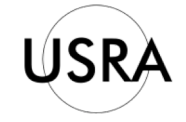

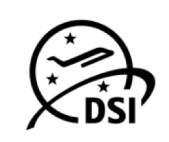